# **Application: gvSIG desktop - gvSIG bugs #4962**

# **When we load a layer it always opens the user folder, not the last one / Cuando añadimos una capa siempre se abre la carpeta de usuario, no la última**

01/28/2019 05:20 PM - Mario Carrera

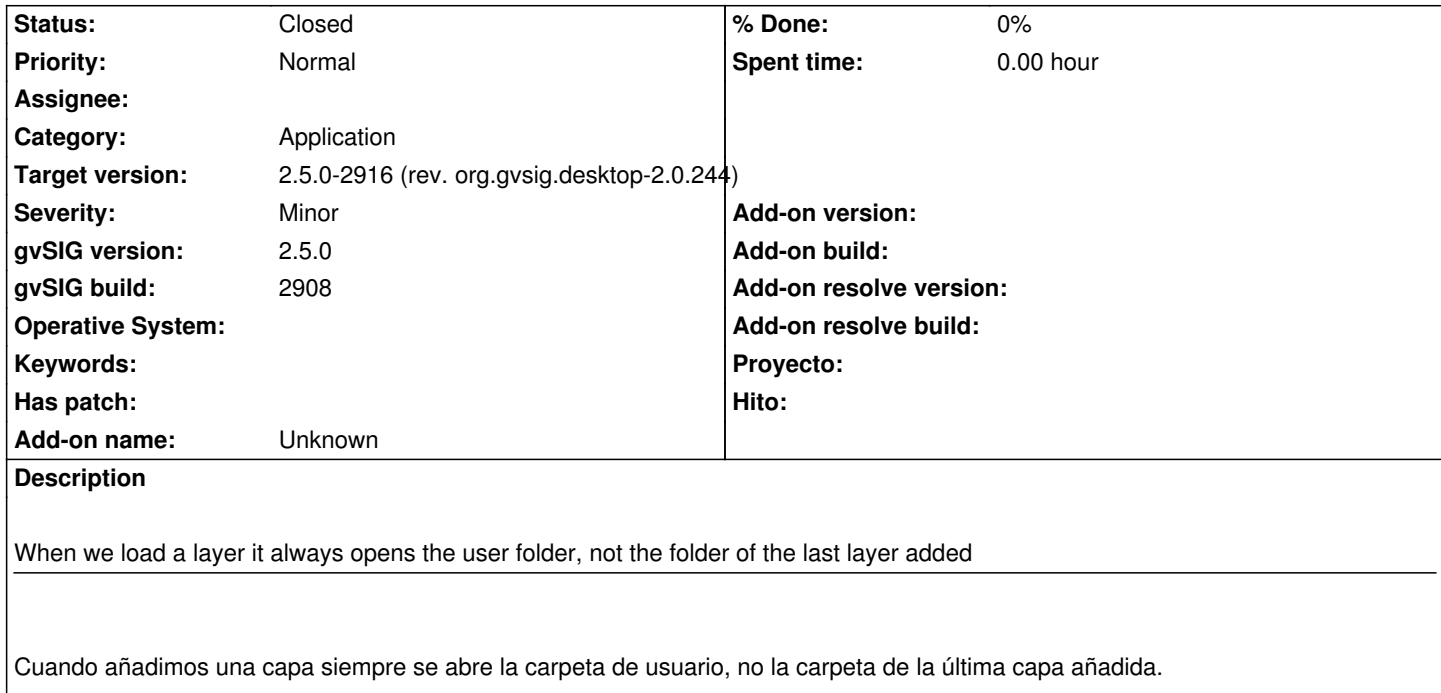

### **Associated revisions**

**Revision 1872 - 04/01/2019 07:12 PM - Joaquín del Cerro Murciano**

refs #4962

**Revision 44237 - 04/02/2019 06:11 PM - Joaquín del Cerro Murciano**

refs #4962

**Revision 44238 - 04/02/2019 06:36 PM - Joaquín del Cerro Murciano**

refs #4962

## **History**

## **#1 - 02/04/2019 03:57 PM - Álvaro Anguix**

*- Target version set to 2.5.0-2930-final*

## **#2 - 04/02/2019 06:11 PM - Joaquín del Cerro Murciano**

*- Target version changed from 2.5.0-2930-final to 2.5.0-2916 (rev. org.gvsig.desktop-2.0.244)*

### **#3 - 04/02/2019 06:36 PM - Joaquín del Cerro Murciano**

*- Status changed from New to Fixed*

### **#4 - 10/17/2019 01:50 PM - Álvaro Anguix**

*- Status changed from Fixed to Closed*